Pham 150841

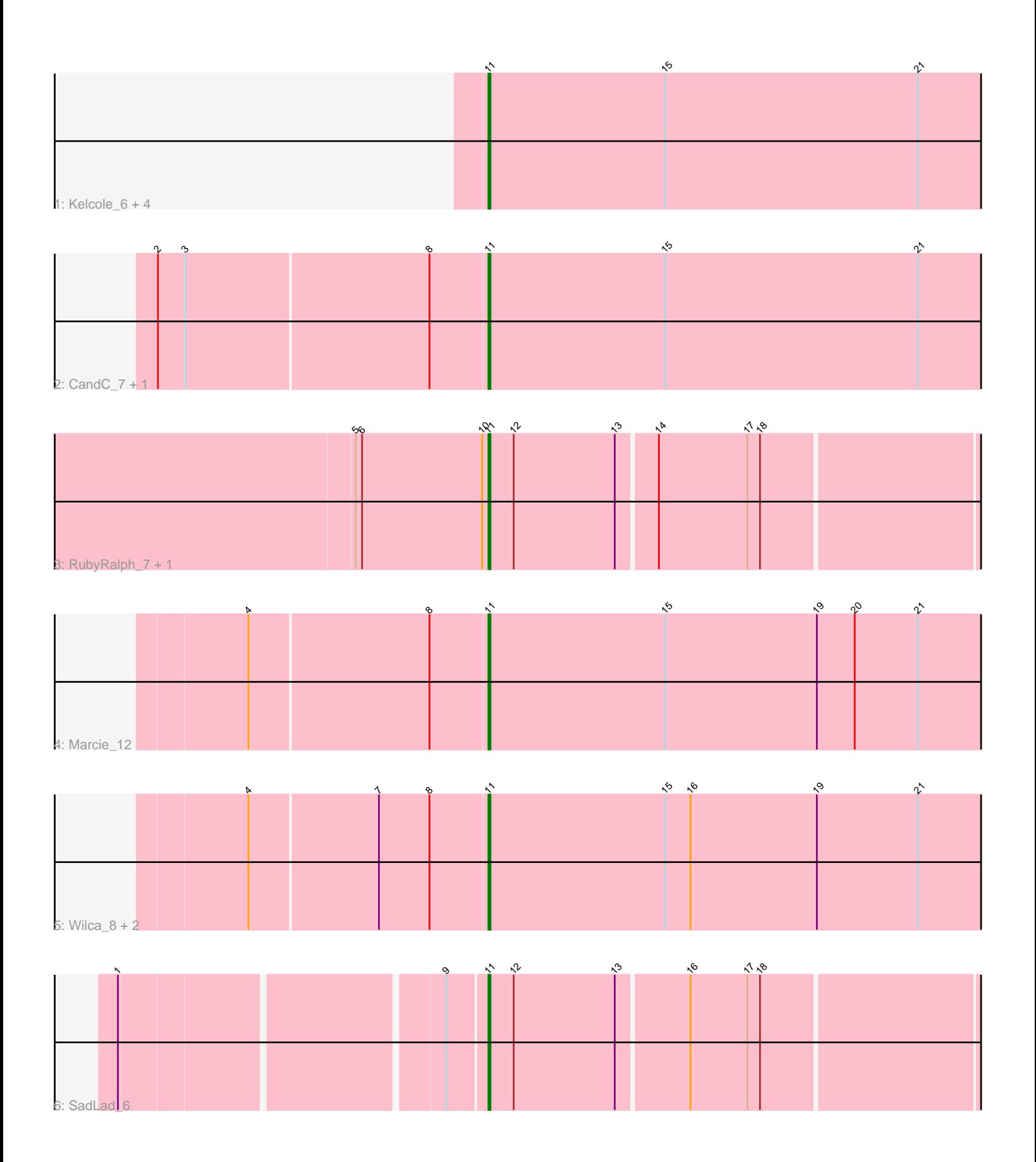

Note: Tracks are now grouped by subcluster and scaled. Switching in subcluster is indicated by changes in track color. Track scale is now set by default to display the region 30 bp upstream of start 1 to 30 bp downstream of the last possible start. If this default region is judged to be packed too tightly with annotated starts, the track will be further scaled to only show that region of the ORF with annotated starts. This action will be indicated by adding "Zoomed" to the title. For starts, yellow indicates the location of called starts comprised solely of Glimmer/GeneMark auto-annotations, green indicates the location of called starts with at least 1 manual gene annotation.

# Pham 150841 Report

This analysis was run 04/28/24 on database version 559.

Pham number 150841 has 14 members, 3 are drafts.

Phages represented in each track:

- Track 1 : Kelcole\_6, OneinaGillian\_7, Tempo\_7, Romm\_8, RobinRose\_8
- Track 2 : CandC\_7, Fregley\_9
- Track 3 : RubyRalph\_7, Fransoyer\_7
- Track 4 : Marcie 12
- Track 5 : Wilca 8, Pepe25 7, BirdInFrench 8
- Track 6 : SadLad\_6

## **Summary of Final Annotations (See graph section above for start numbers):**

The start number called the most often in the published annotations is 11, it was called in 11 of the 11 non-draft genes in the pham.

Genes that call this "Most Annotated" start:

• BirdInFrench\_8, CandC\_7, Fransoyer\_7, Fregley\_9, Kelcole\_6, Marcie\_12, OneinaGillian\_7, Pepe25\_7, RobinRose\_8, Romm\_8, RubyRalph\_7, SadLad\_6, Tempo\_7, Wilca\_8,

Genes that have the "Most Annotated" start but do not call it: •

Genes that do not have the "Most Annotated" start: •

## **Summary by start number:**

Start 11:

- Found in 14 of 14 ( 100.0% ) of genes in pham
- Manual Annotations of this start: 11 of 11
- Called 100.0% of time when present

• Phage (with cluster) where this start called: BirdInFrench\_8 (EG), CandC\_7 (EG),

Fransoyer\_7 (EG), Fregley\_9 (EG), Kelcole\_6 (EG), Marcie\_12 (EG),

OneinaGillian\_7 (EG), Pepe25\_7 (EG), RobinRose\_8 (EG), Romm\_8 (EG),

RubyRalph\_7 (EG), SadLad\_6 (EG), Tempo\_7 (EG), Wilca\_8 (EG),

#### **Summary by clusters:**

There is one cluster represented in this pham: EG

Info for manual annotations of cluster EG: •Start number 11 was manually annotated 11 times for cluster EG.

#### **Gene Information:**

Gene: BirdInFrench\_8 Start: 2337, Stop: 2095, Start Num: 11 Candidate Starts for BirdInFrench\_8: (4, 2448), (7, 2388), (8, 2364), (Start: 11 @2337 has 11 MA's), (15, 2253), (16, 2241), (19, 2181), (21, 2133),

Gene: CandC\_7 Start: 2104, Stop: 1862, Start Num: 11 Candidate Starts for CandC\_7: (2, 2257), (3, 2245), (8, 2131), (Start: 11 @2104 has 11 MA's), (15, 2020), (21, 1900),

Gene: Fransoyer\_7 Start: 2353, Stop: 2120, Start Num: 11 Candidate Starts for Fransoyer\_7: (5, 2416), (6, 2413), (10, 2356), (Start: 11 @2353 has 11 MA's), (12, 2341), (13, 2293), (14, 2275), (17, 2233), (18, 2227),

Gene: Fregley\_9 Start: 2642, Stop: 2400, Start Num: 11 Candidate Starts for Fregley\_9: (2, 2795), (3, 2783), (8, 2669), (Start: 11 @2642 has 11 MA's), (15, 2558), (21, 2438),

Gene: Kelcole\_6 Start: 2251, Stop: 2009, Start Num: 11 Candidate Starts for Kelcole\_6: (Start: 11 @2251 has 11 MA's), (15, 2167), (21, 2047),

Gene: Marcie\_12 Start: 2904, Stop: 2662, Start Num: 11 Candidate Starts for Marcie\_12: (4, 3015), (8, 2931), (Start: 11 @2904 has 11 MA's), (15, 2820), (19, 2748), (20, 2730), (21, 2700),

Gene: OneinaGillian\_7 Start: 1891, Stop: 1649, Start Num: 11 Candidate Starts for OneinaGillian\_7: (Start: 11 @1891 has 11 MA's), (15, 1807), (21, 1687),

Gene: Pepe25\_7 Start: 2337, Stop: 2095, Start Num: 11 Candidate Starts for Pepe25\_7: (4, 2448), (7, 2388), (8, 2364), (Start: 11 @2337 has 11 MA's), (15, 2253), (16, 2241), (19, 2181), (21, 2133),

Gene: RobinRose\_8 Start: 2080, Stop: 1838, Start Num: 11 Candidate Starts for RobinRose\_8: (Start: 11 @2080 has 11 MA's), (15, 1996), (21, 1876),

Gene: Romm\_8 Start: 2080, Stop: 1838, Start Num: 11 Candidate Starts for Romm\_8: (Start: 11 @2080 has 11 MA's), (15, 1996), (21, 1876), Gene: RubyRalph\_7 Start: 2353, Stop: 2120, Start Num: 11 Candidate Starts for RubyRalph\_7: (5, 2416), (6, 2413), (10, 2356), (Start: 11 @2353 has 11 MA's), (12, 2341), (13, 2293), (14, 2275), (17, 2233), (18, 2227),

Gene: SadLad\_6 Start: 2142, Stop: 1909, Start Num: 11 Candidate Starts for SadLad\_6: (1, 2304), (9, 2160), (Start: 11 @2142 has 11 MA's), (12, 2130), (13, 2082), (16, 2049), (17, 2022), (18, 2016),

Gene: Tempo\_7 Start: 2272, Stop: 2030, Start Num: 11 Candidate Starts for Tempo\_7: (Start: 11 @2272 has 11 MA's), (15, 2188), (21, 2068),

Gene: Wilca\_8 Start: 2337, Stop: 2095, Start Num: 11 Candidate Starts for Wilca\_8: (4, 2448), (7, 2388), (8, 2364), (Start: 11 @2337 has 11 MA's), (15, 2253), (16, 2241), (19, 2181), (21, 2133),